## Ceniki - prikaz končne cene s popustom

Zadnja sprememba 24/09/2021 8:39 am CEST

Na preglednici **cenika**, tako nabavnega kot tudi prodajnega, smo dodali podatek o **končni ceni**. To je **cena** artikla z upoštevanim morebitnim **popustom**.

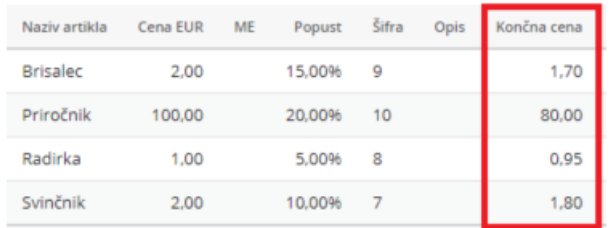

Pri vnosu vrstic cenika, pri dodajanju artiklov, vpišemo ceno in popust. **Končno ceno program samodejno izračuna**. Gre za **informativni podatek**, ki ga ni mogoče urejati.

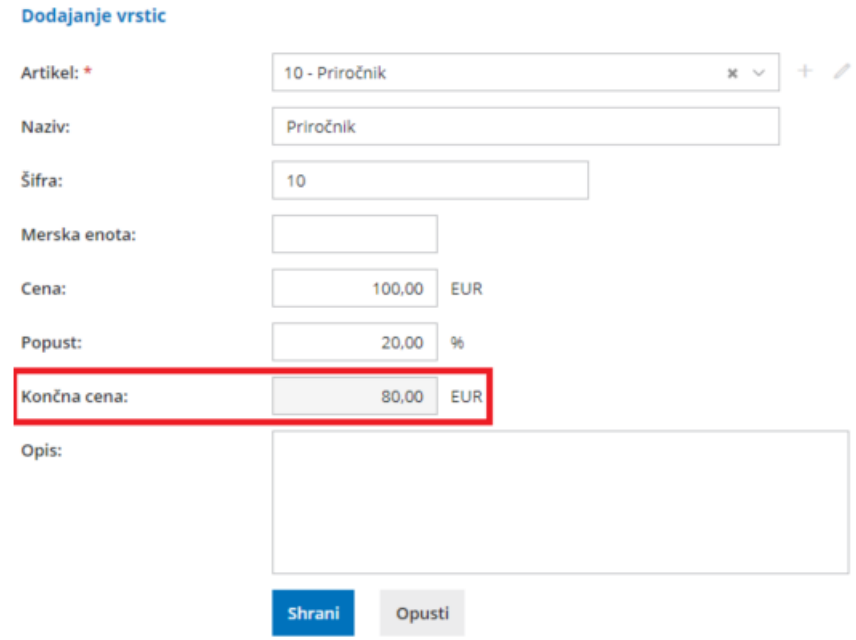

Več o vnosu cenika preberite tukaj.